## SAP ABAP table OIA12I {Movement Based Netting document item}

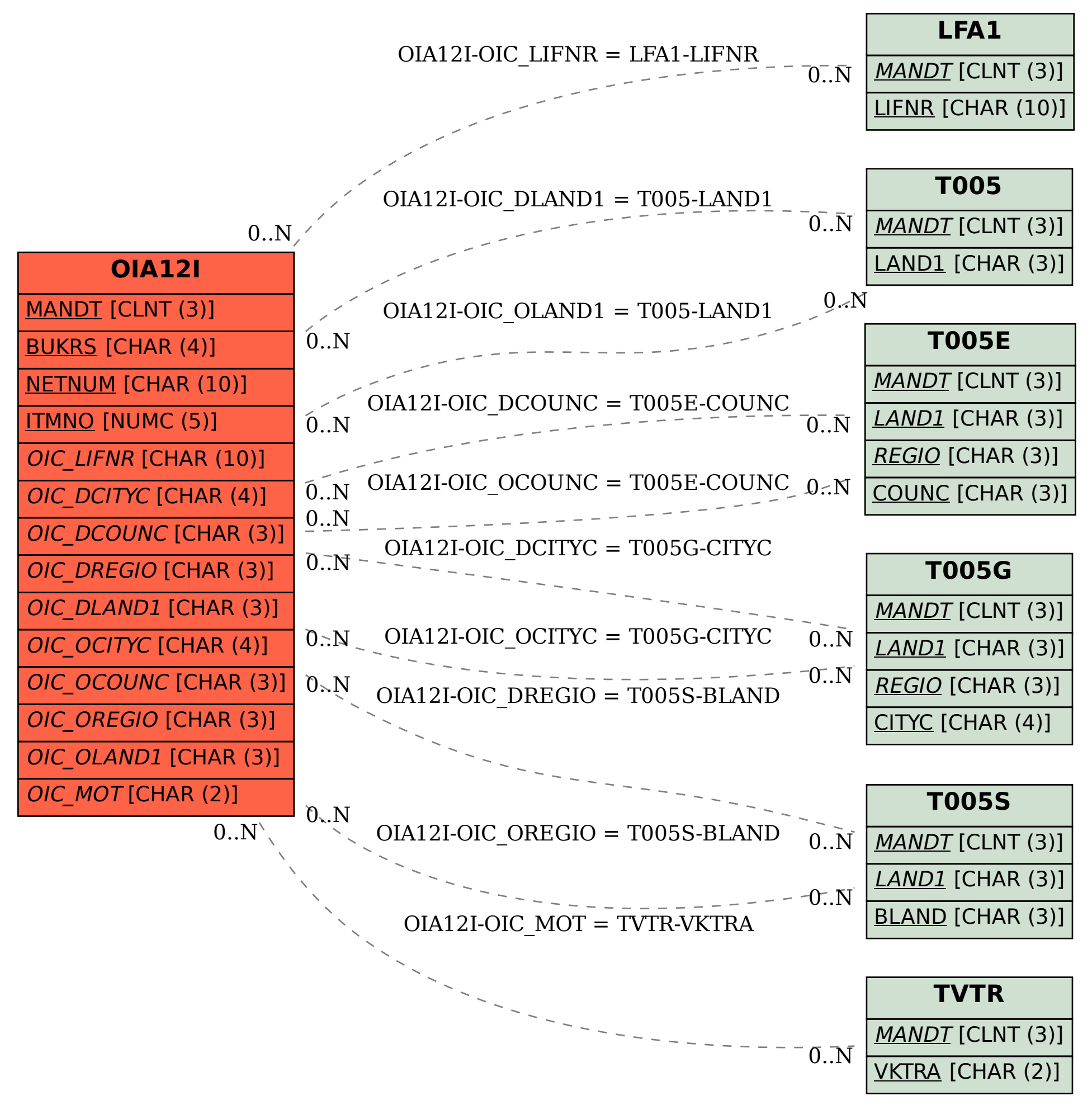